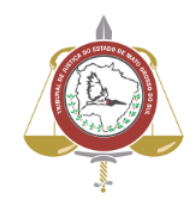

**Poder Judiciário do Estado de Mato Grosso do Sul Tribunal de Justiça Assessoria de Planejamento**

**Processo: SJ-MAN-49 - Classificar, digitalizar e dar destino aos processos judiciais arquivados conforme Tabela de Temporalidade CNJ**

 **Secretaria Judiciária** 

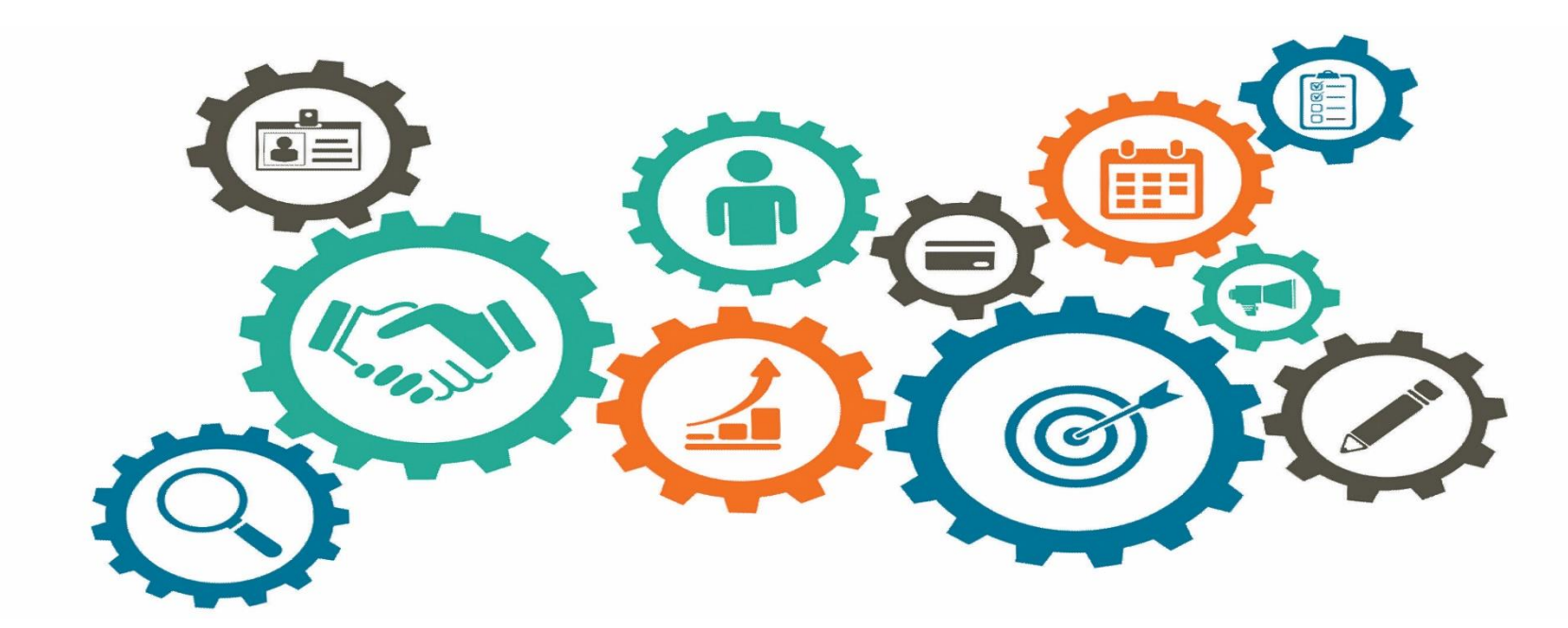

**Atualizado em 20/06/2023**

*Manual de Processos de Trabalho*

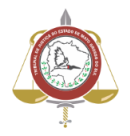

#### **Processo: SJ-MAN-49 - Classificar, digitalizar e dar destino aos processos judiciais arquivados conforme Tabela de Temporalidade CNJ**

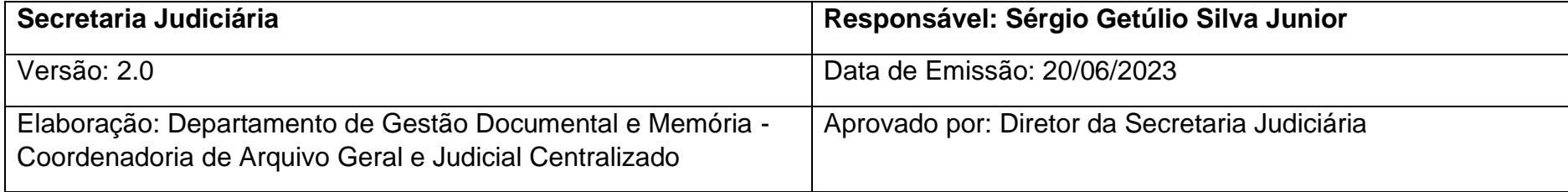

# **1. Objetivo**

Classificar os processos judiciais arquivados conforme Tabela de Temporalidade CNJ e documentação normativa.

# **2. Documentação Normativa de Referência**

- Resolução n. 324, de 30 de junho de 2020 (CNJ);
- Resolução n. 253, de 21 de julho de 2021(TJMS);
- Portaria n. 2177, de 28 de outubro de 2021(TJMS).

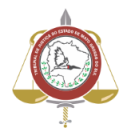

#### **Processo: SJ-MAN-49 - Classificar, digitalizar e dar destino aos processos judiciais arquivados conforme Tabela de Temporalidade CNJ**

**3. Classificar, digitalizar e dar destino aos processos judiciais arquivados conforme Tabela de Temporalidade CNJ**

#### **Descrição das Atividades**

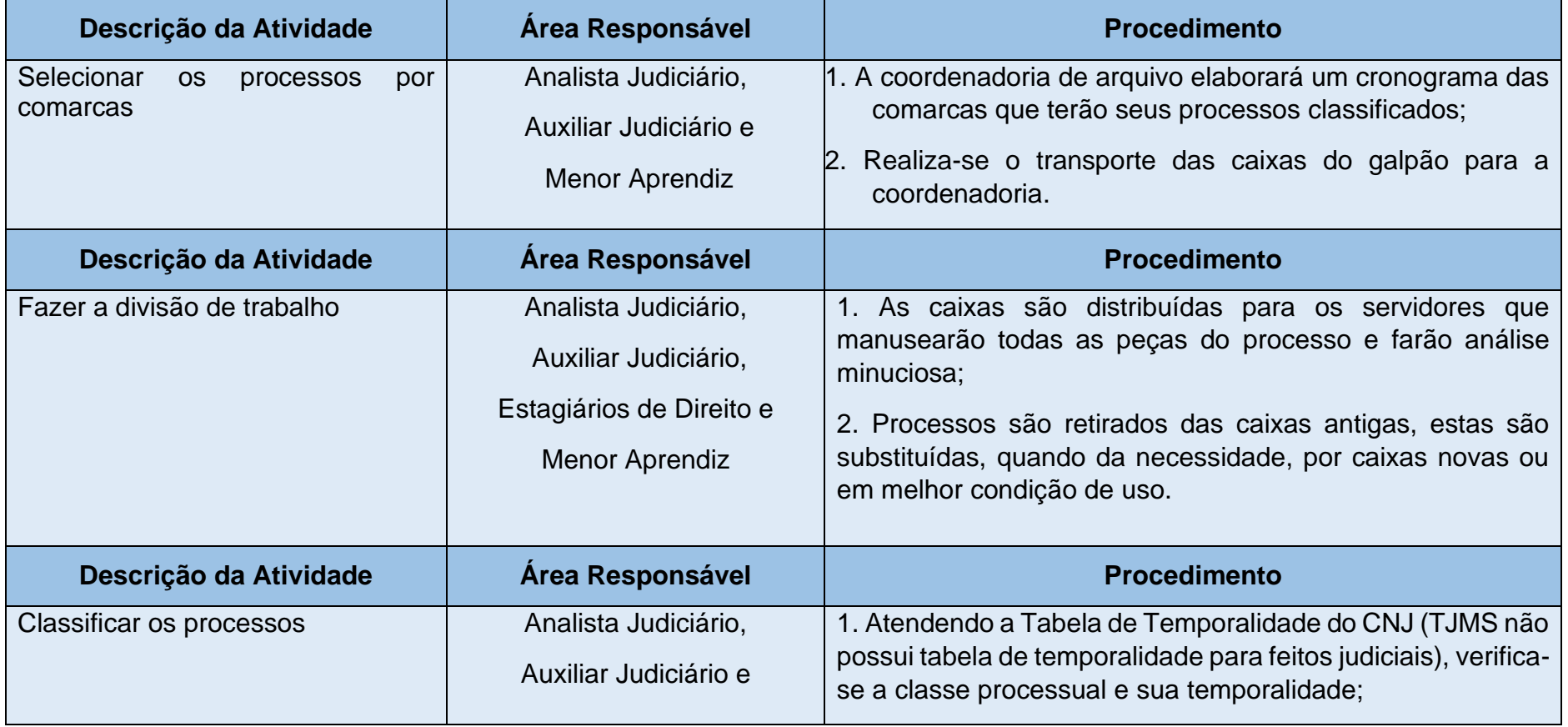

Poder Judiciário do Estado de Mato Grosso do Sul

Manual de Processos de Trabalho

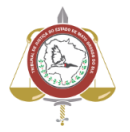

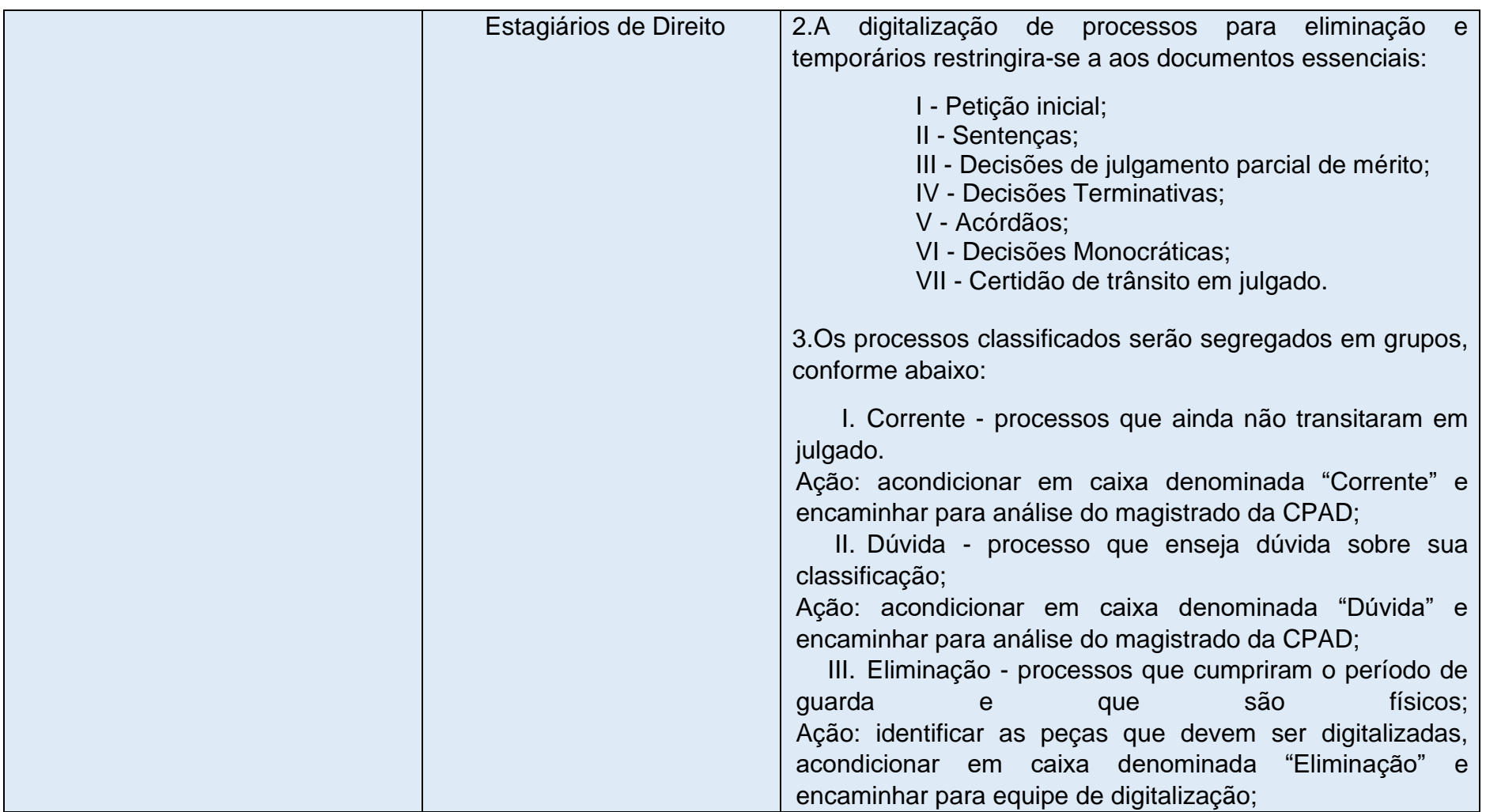

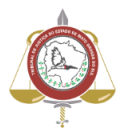

**Processo: SJ-MAN-49 - Classificar, digitalizar e dar destino aos processos judiciais arquivados conforme Tabela de Temporalidade CNJ**

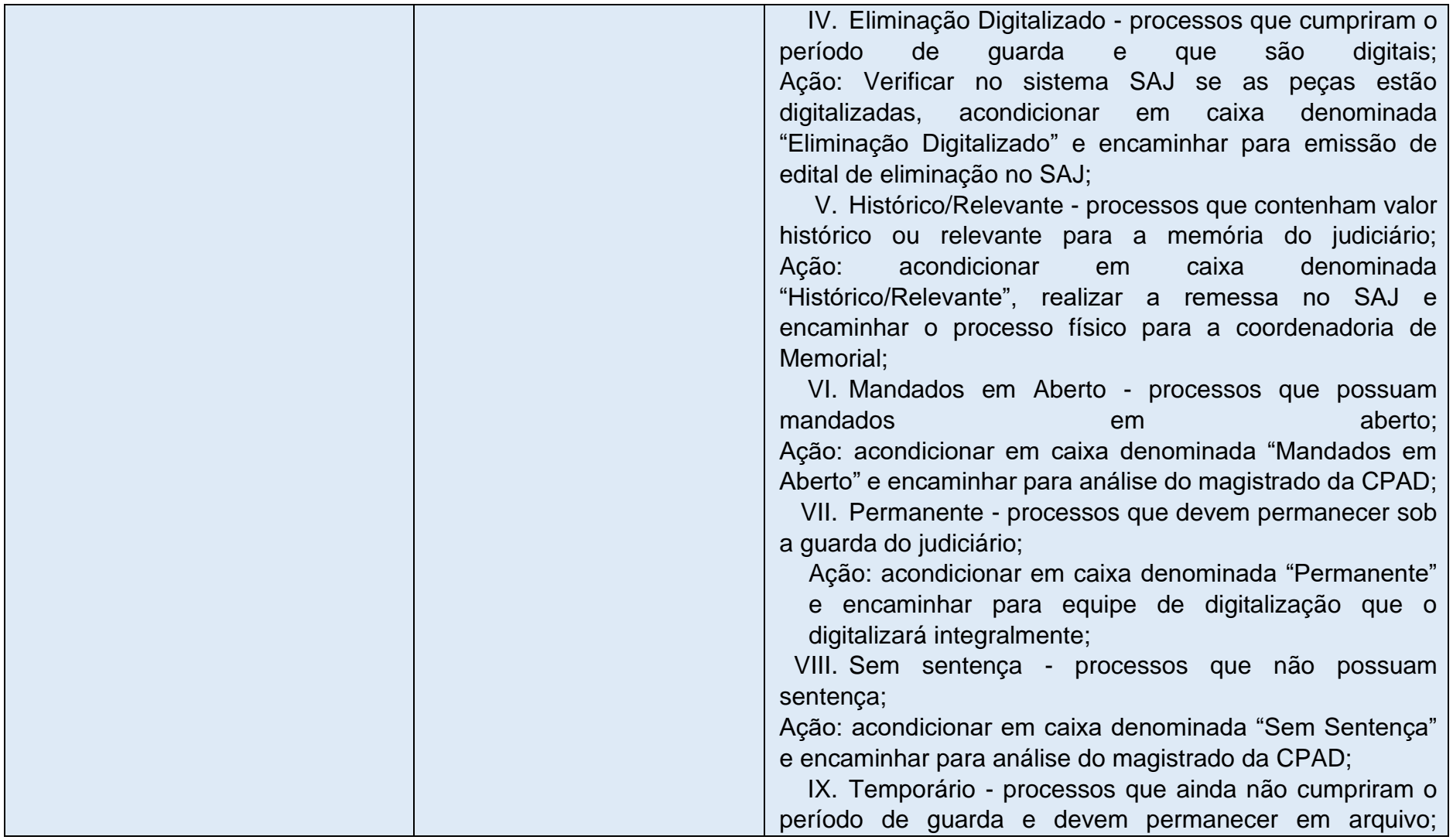

Poder Judiciário do Estado de Mato Grosso do Sul

Manual de Processos de Trabalho

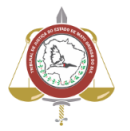

# **Processo: SJ-MAN-49 - Classificar, digitalizar e dar destino aos processos judiciais arquivados conforme Tabela de Temporalidade CNJ**

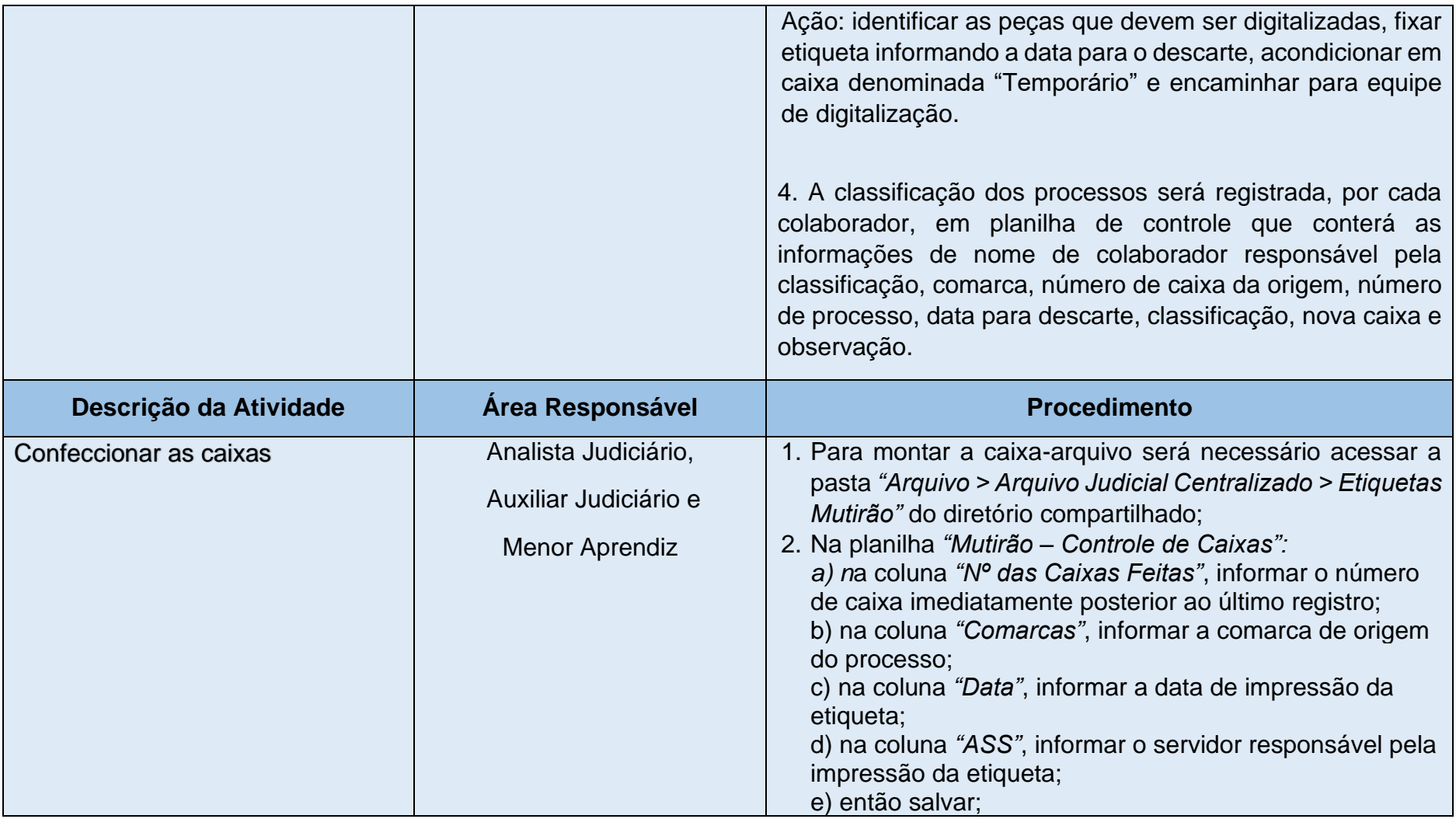

Manual de Processos de Trabalho

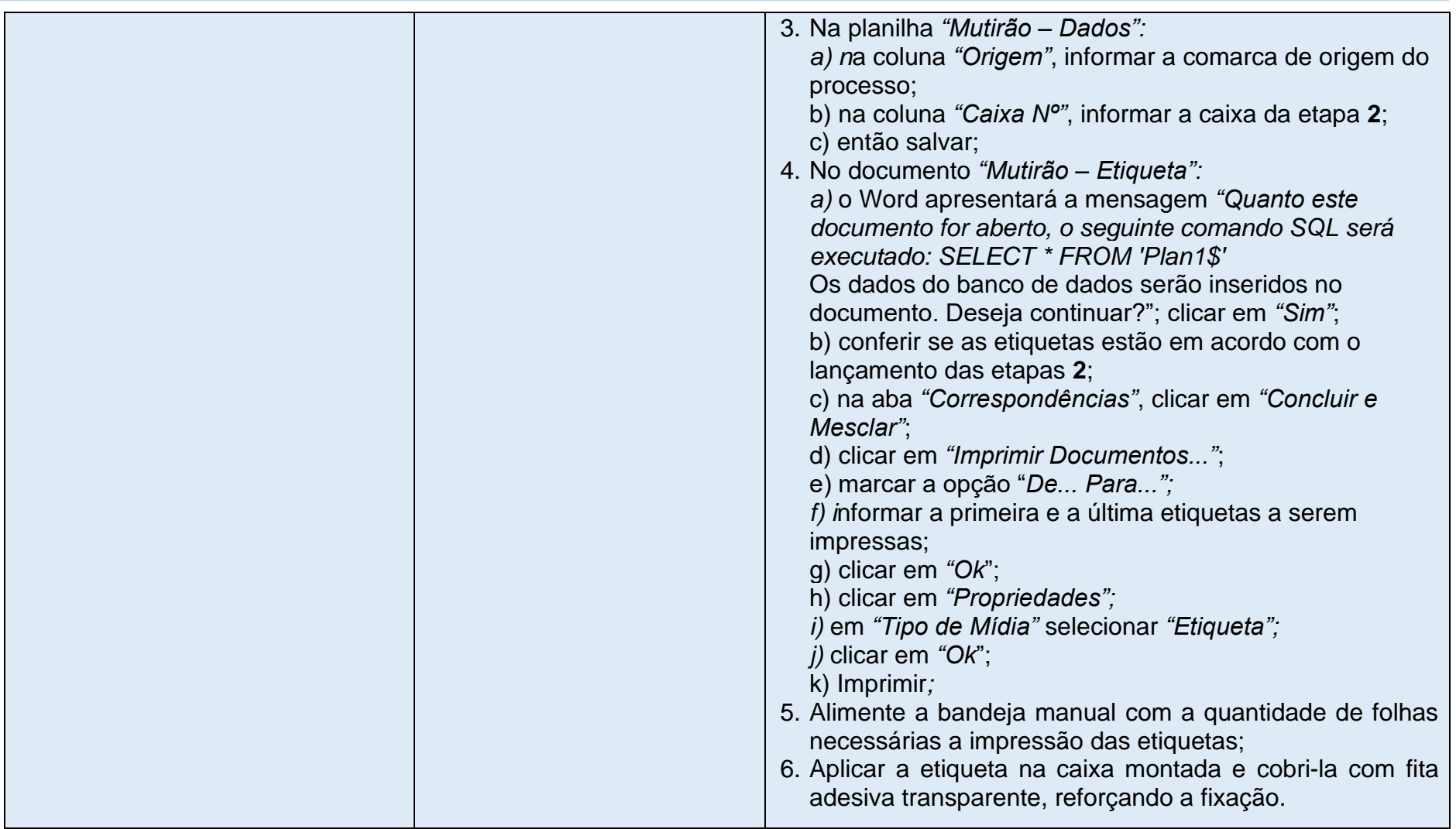

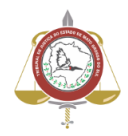

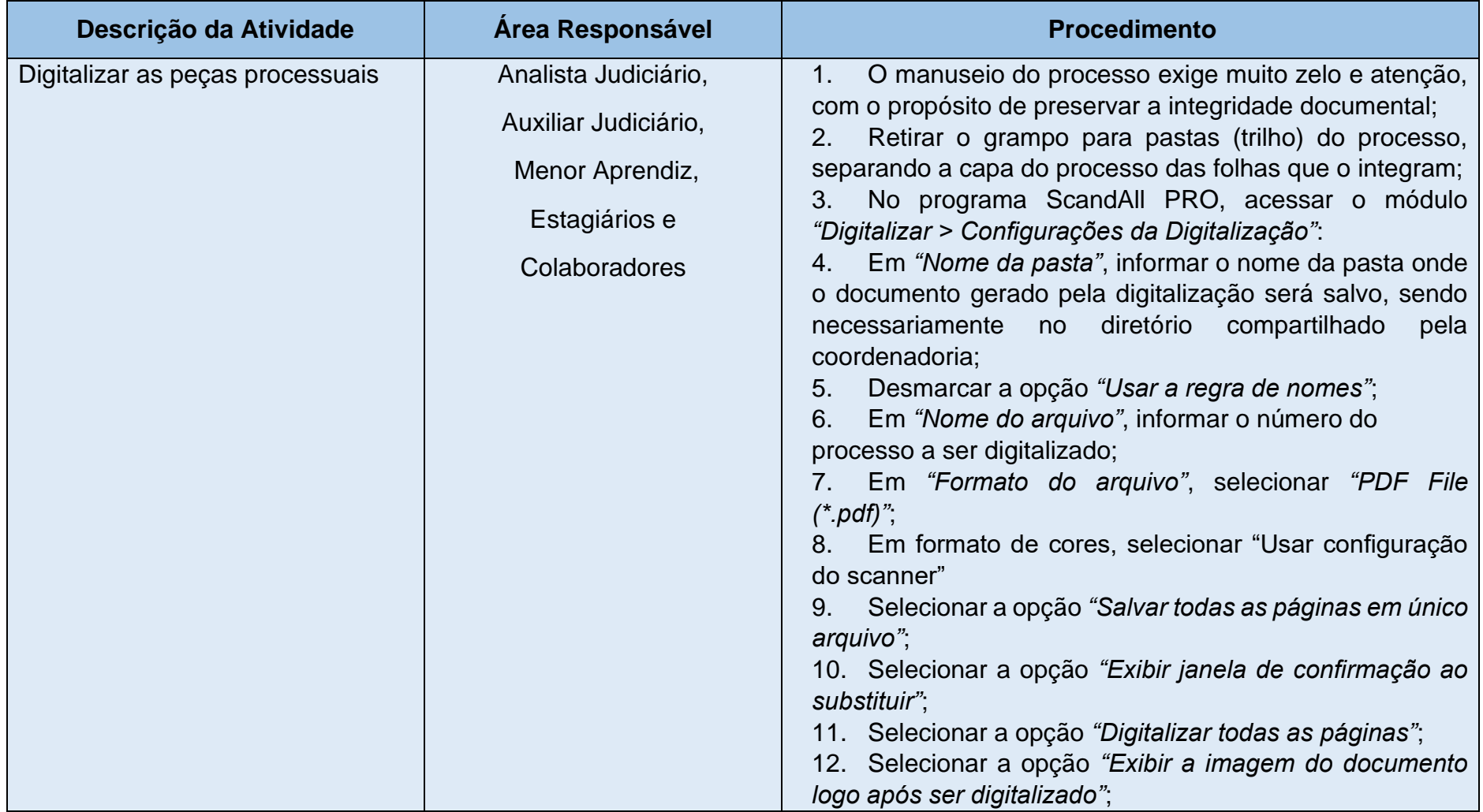

# **Processo: SJ-MAN-49 - Classificar, digitalizar e dar destino aos processos judiciais arquivados conforme Tabela de Temporalidade CNJ**

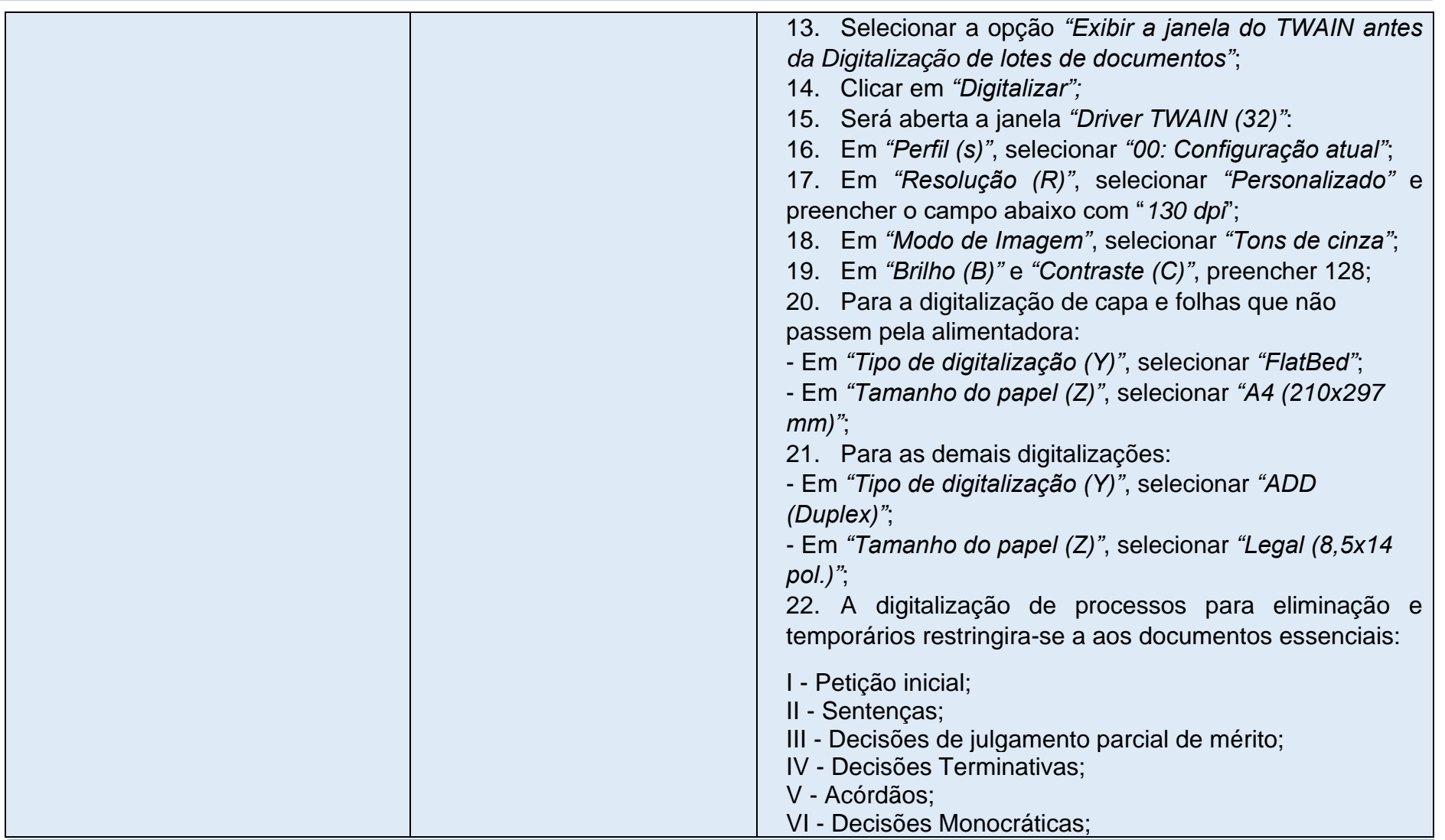

Poder Judiciário do Estado de Mato Grosso do Sul

Manual de Processos de Trabalho

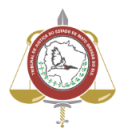

# **Processo: SJ-MAN-49 - Classificar, digitalizar e dar destino aos processos judiciais arquivados conforme Tabela de Temporalidade CNJ**

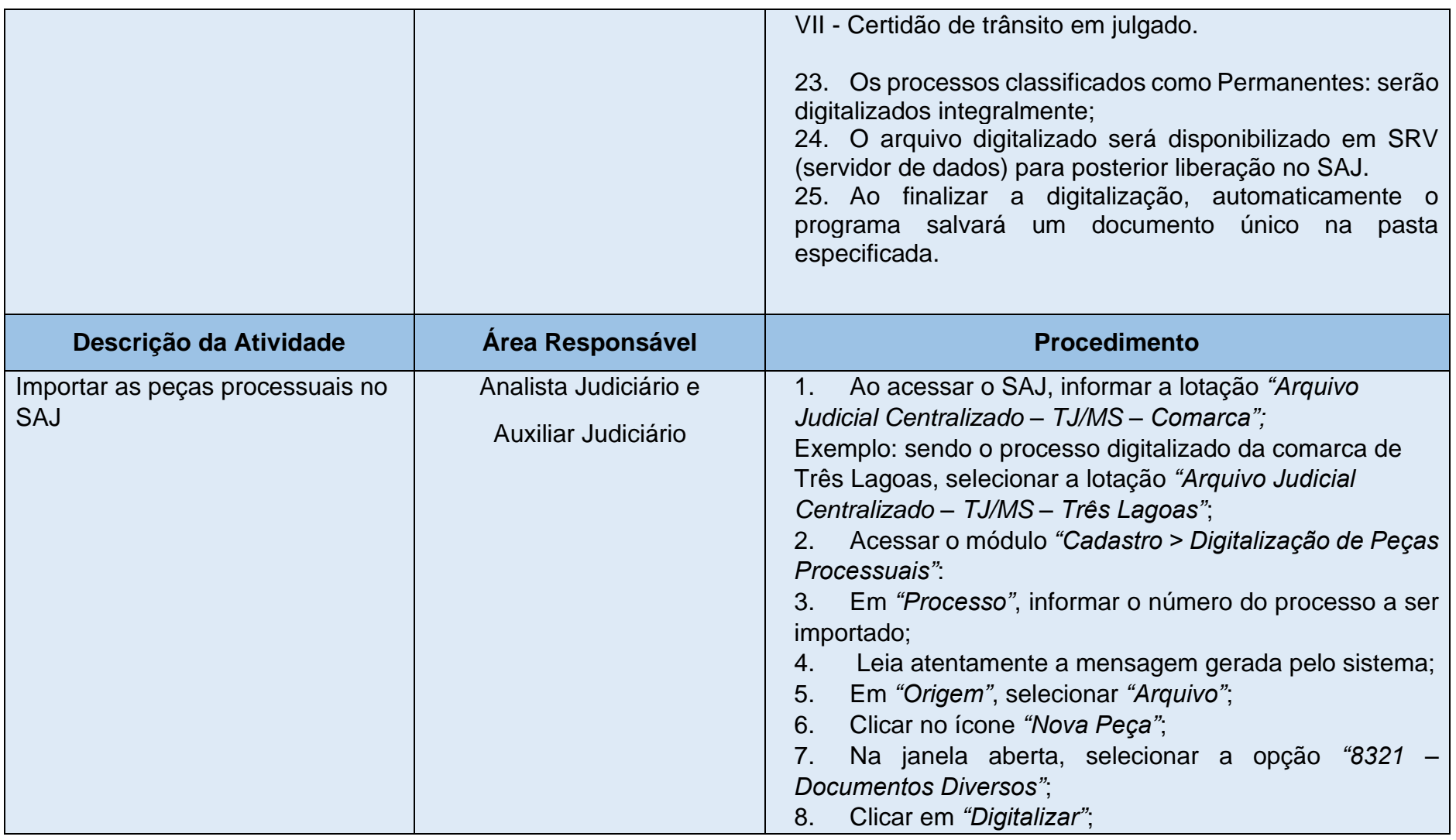

Poder Judiciário do Estado de Mato Grosso do Sul Manual de Processos de Trabalho

**10**

# **Processo: SJ-MAN-49 - Classificar, digitalizar e dar destino aos processos judiciais arquivados conforme Tabela de Temporalidade CNJ**

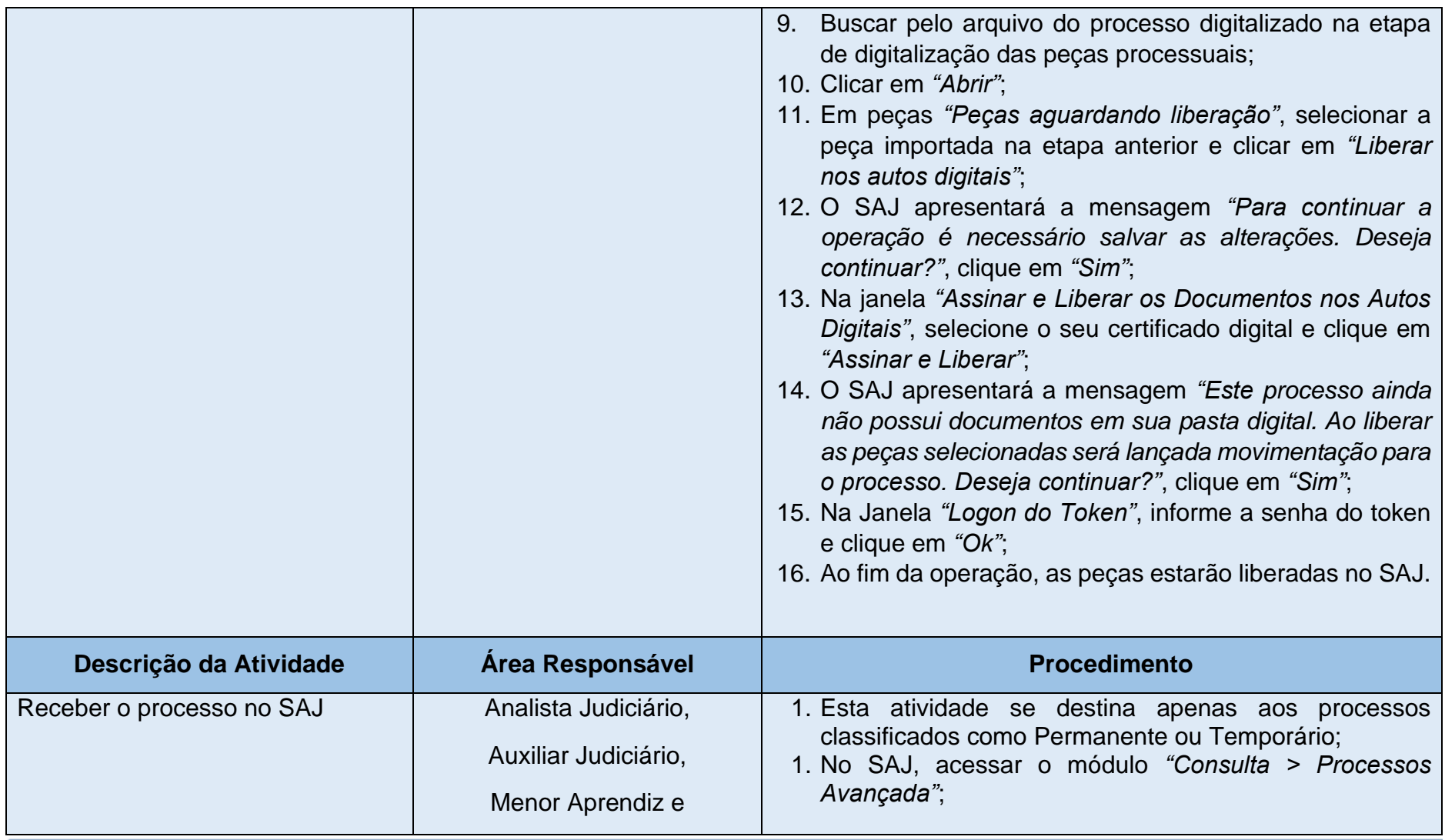

Poder Judiciário do Estado de Mato Grosso do Sul Manual de Processos de Trabalho

**11**

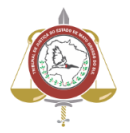

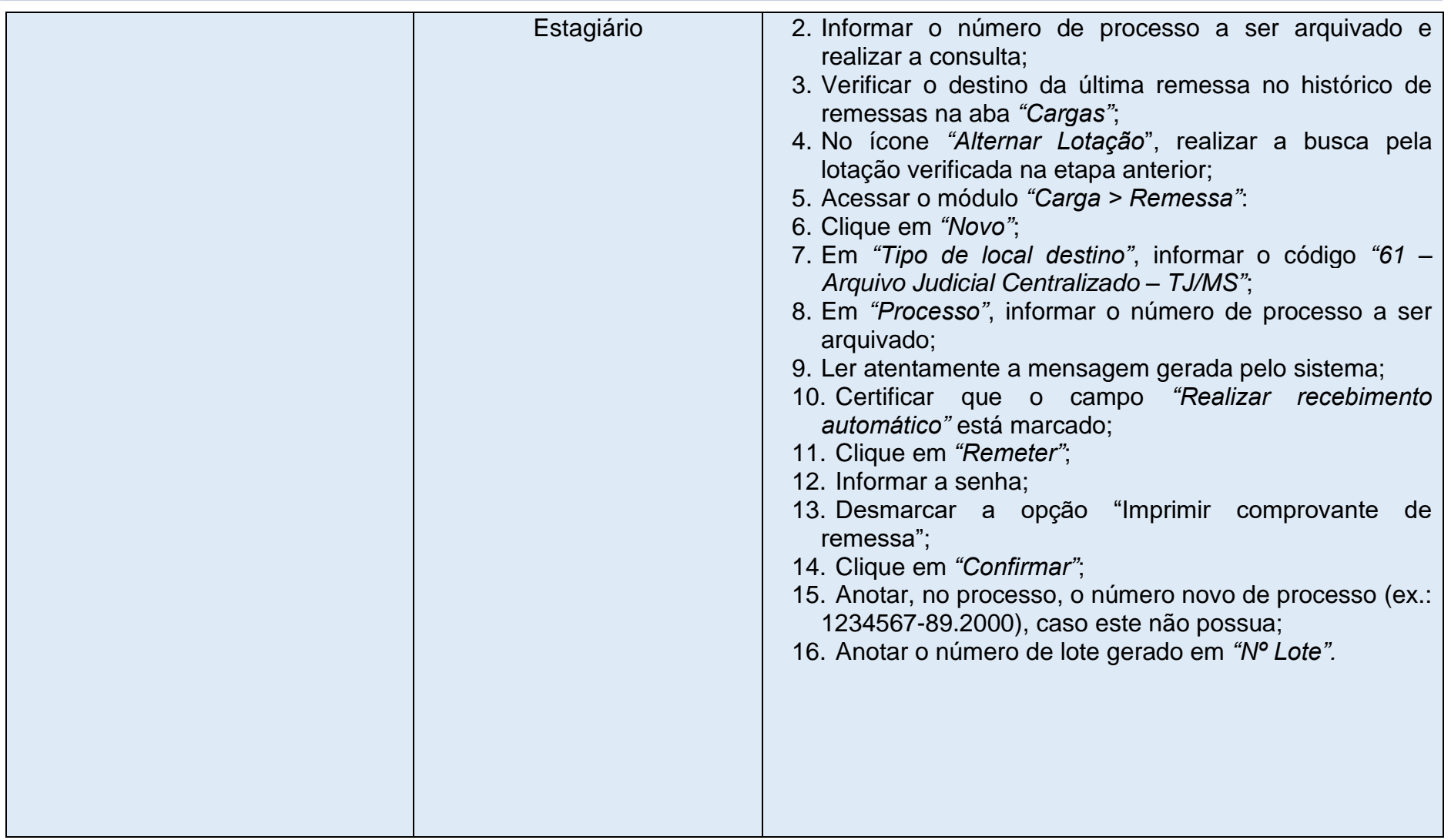

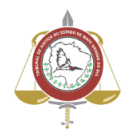

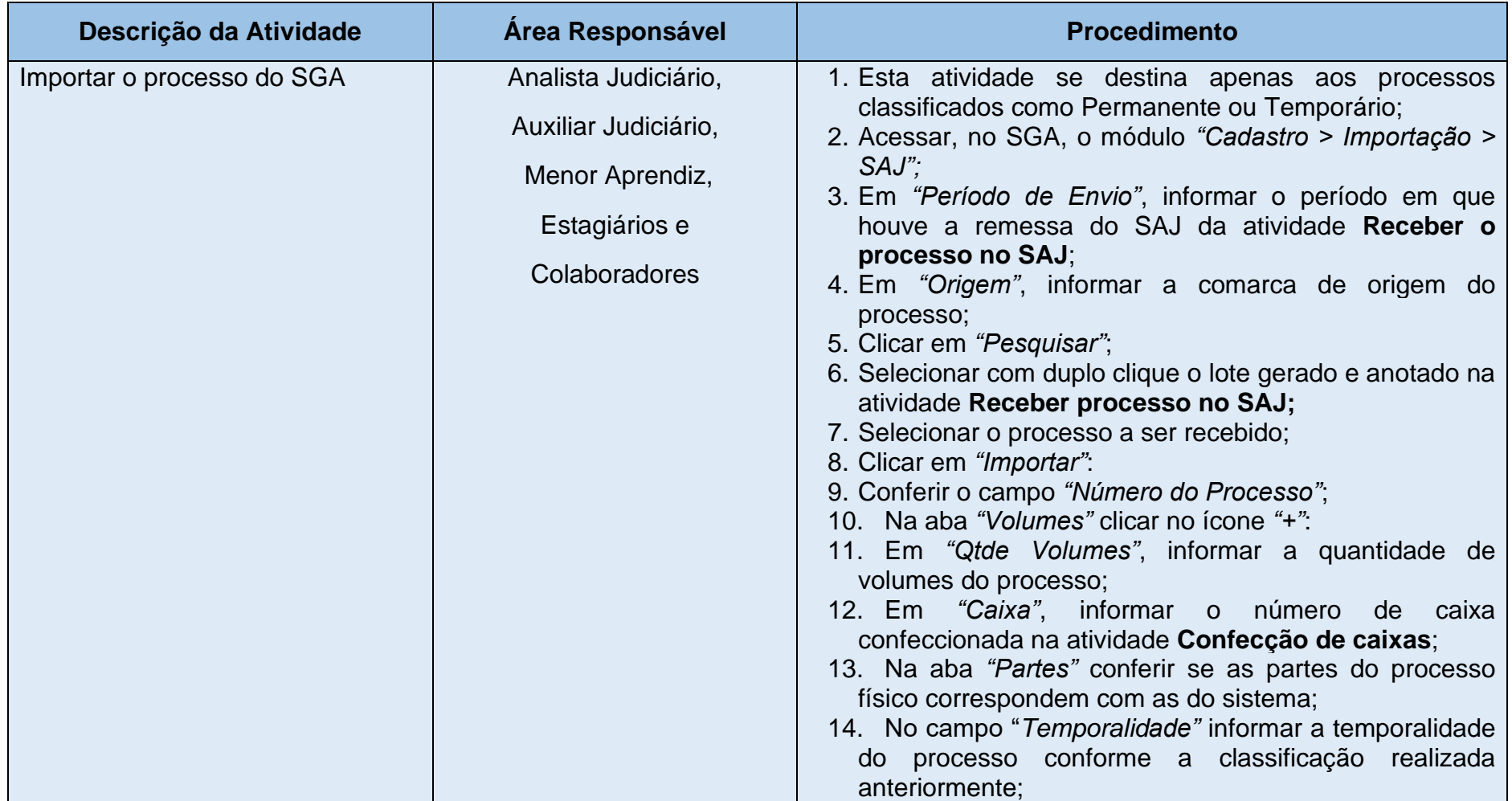

# **Processo: SJ-MAN-49 - Classificar, digitalizar e dar destino aos processos judiciais arquivados conforme Tabela de Temporalidade CNJ**

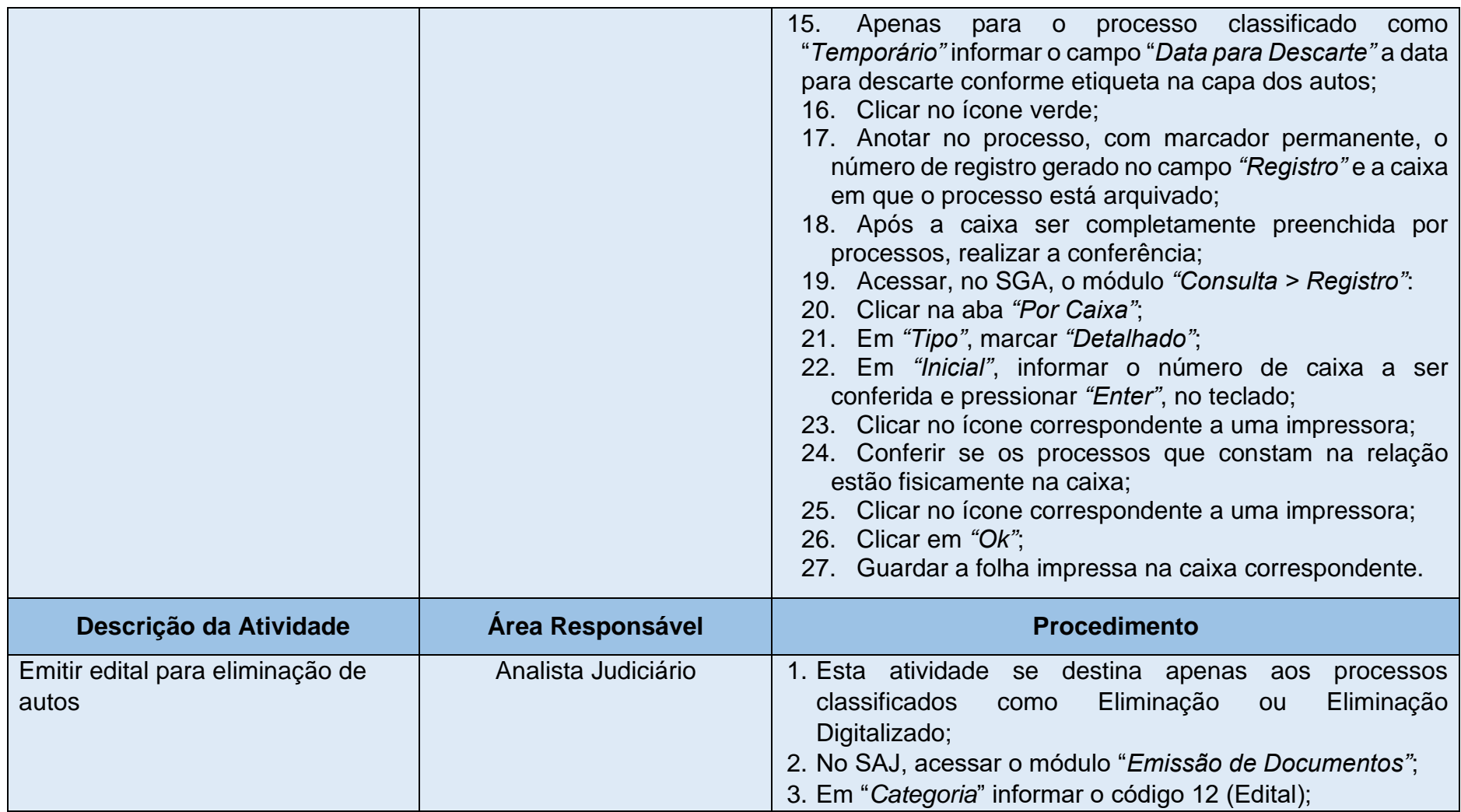

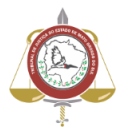

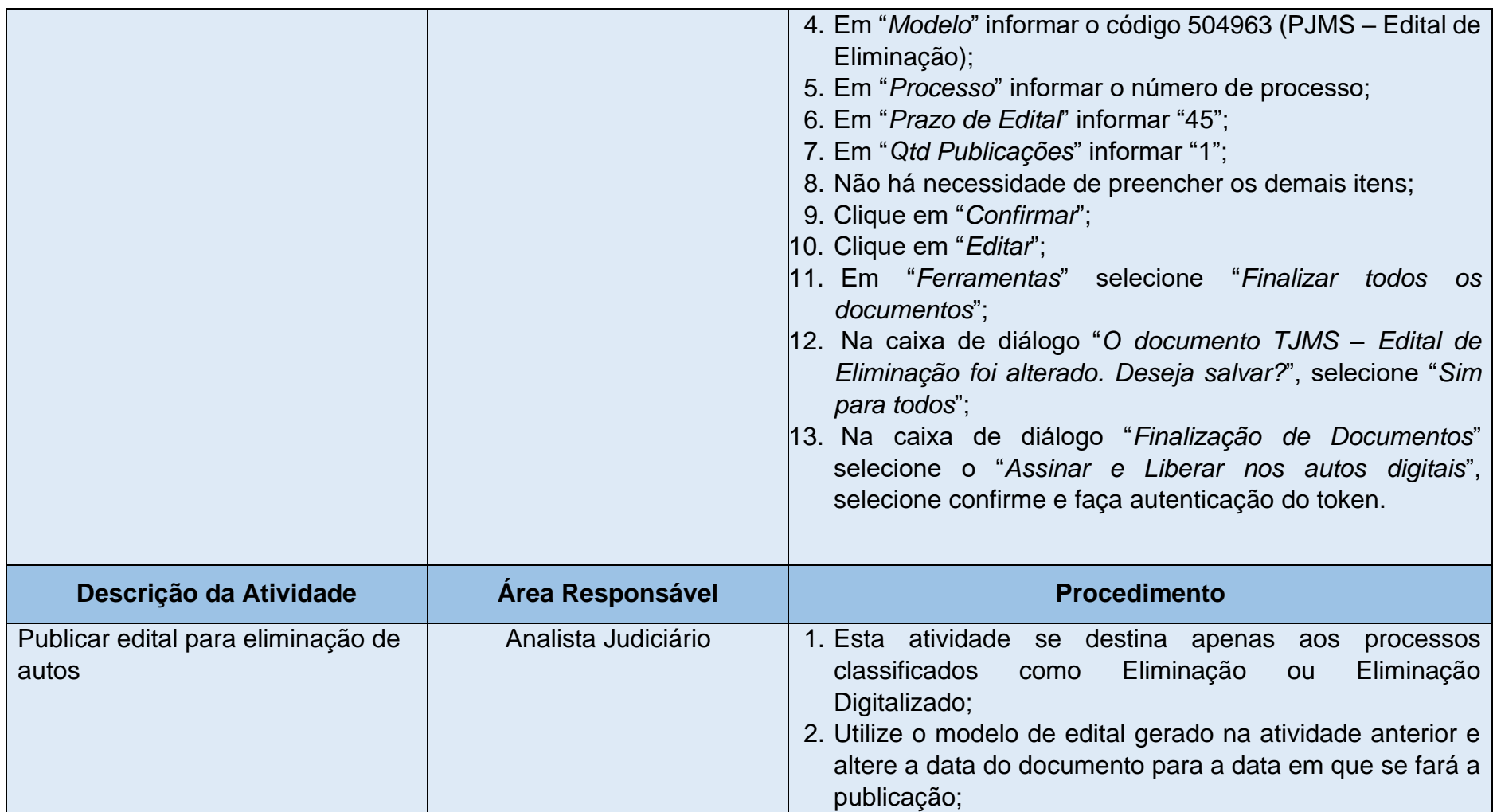

# **Processo: SJ-MAN-49 - Classificar, digitalizar e dar destino aos processos judiciais arquivados conforme Tabela de Temporalidade CNJ**

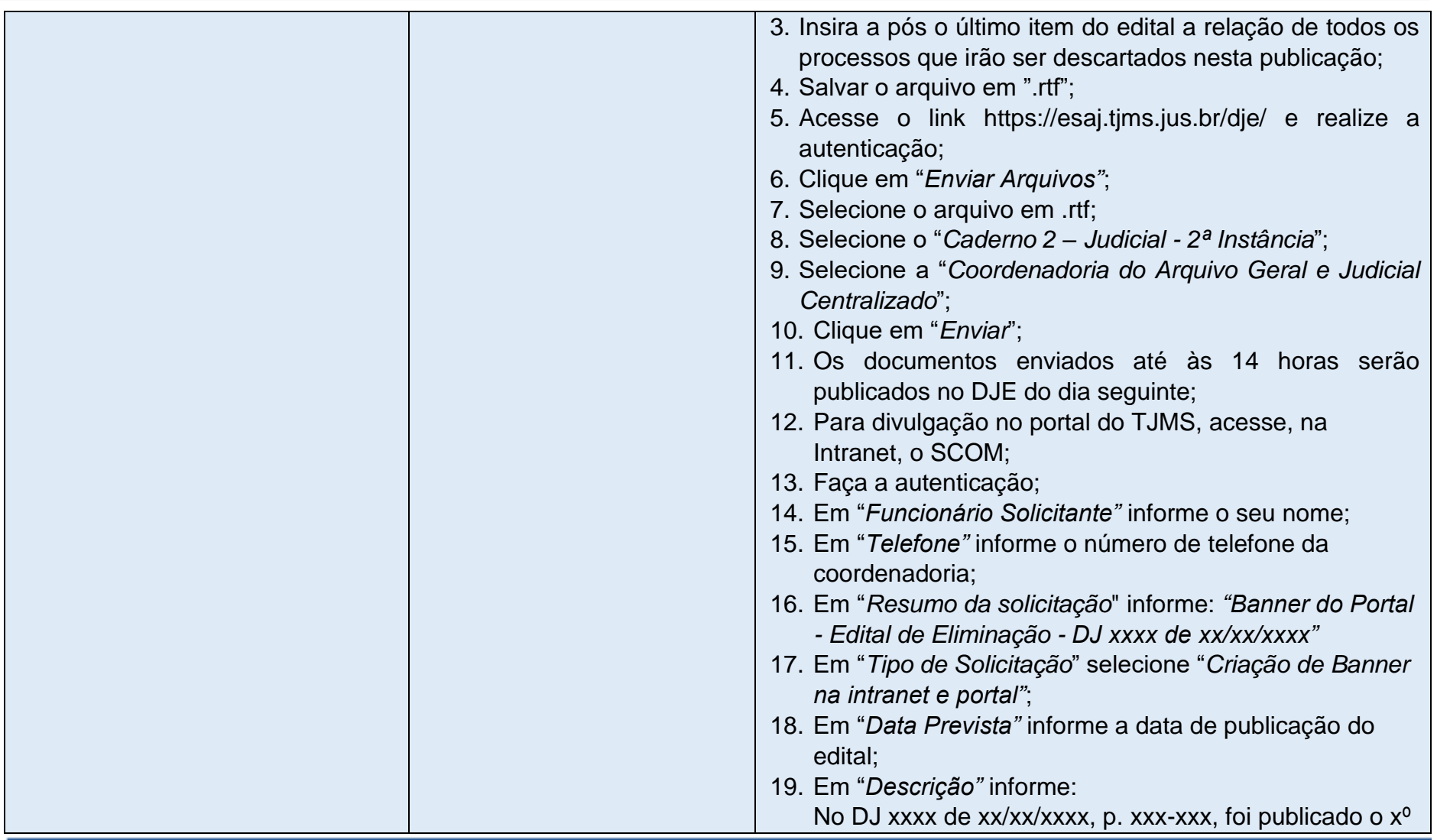

Poder Judiciário do Estado de Mato Grosso do Sul Manual de Processos de Trabalho

**16**

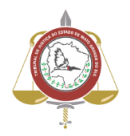

# **Processo: SJ-MAN-49 - Classificar, digitalizar e dar destino aos processos judiciais arquivados conforme Tabela de Temporalidade CNJ**

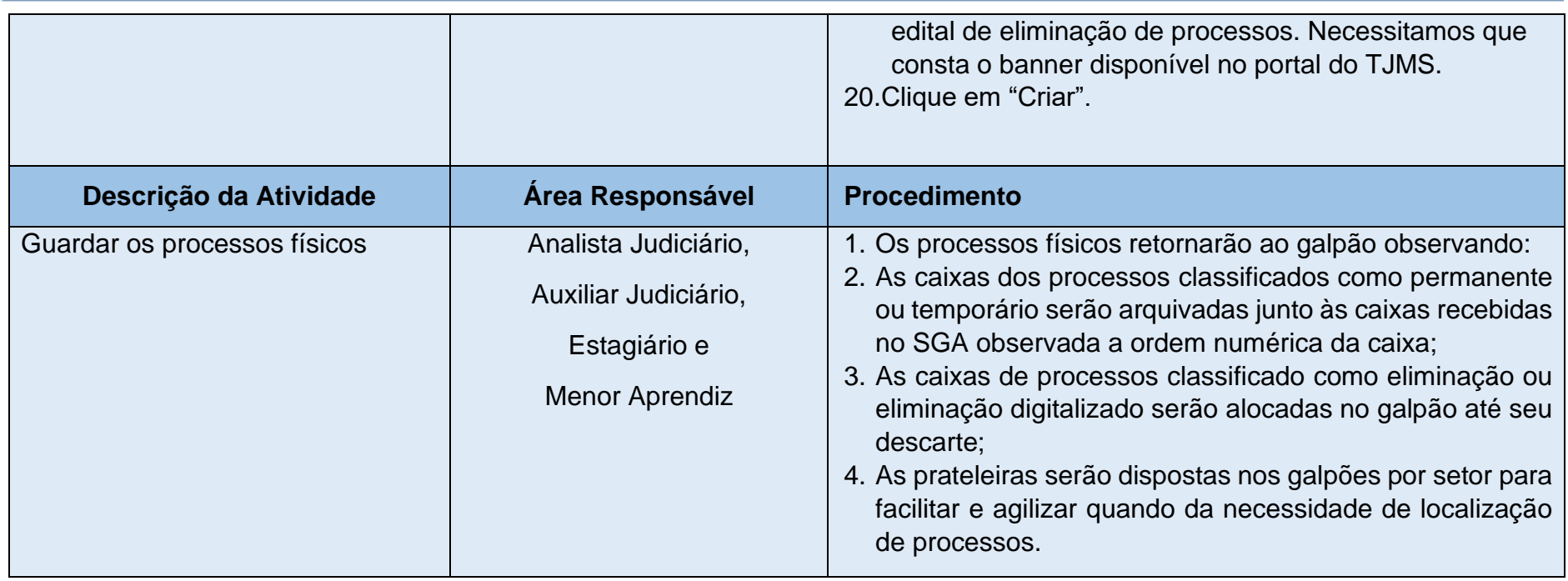

**17**